#### Adobe Photoshop 2022 (Version 23.0) keygen only Download [Win/Mac]

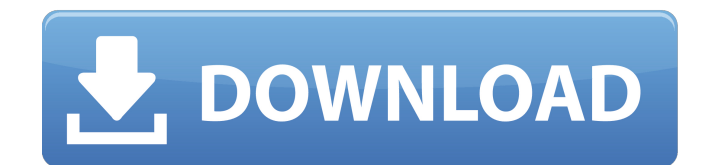

**Adobe Photoshop 2022 (Version 23.0) Free License Key Free (Final 2022)**

\* \_Tutorials\_ Use the official tutorial section on the Adobe web site (`ww w.adobe.com/products/ph otoshop.html`) to learn Photoshop's features and basic techniques. There are also tutorials available for those specific to certain types of projects such as magazine layout or commercial

photography. Check the tutorials section in the software's Help feature to see what's available. \*

Slacktivity. The Internet is filled with Photoshop tutorials. You'll find all kinds of tutorials, from simple to complex, from brief to lengthy. From the very beginning, tutorials should give you a solid overview of Photoshop's structure and tools,

followed by a step-by-step instruction on how to accomplish a specific task. In addition to this, it helps to know what's at the end of the tutorial. You'll often hear the word

explore, or you can explore the different features and options that are available to you in Photoshop. \* Internet. The Internet is a treasure trove of Photoshop

## tutorials. In addition to this, keep an eye on online magazine sites and galleries for Photoshop tips and advice. Social media, such as Flickr, is another great place to watch, but keep in mind that many comments on image boards can be misinformed. In addition to the Internet, be sure to check out the magazines, e-zines, and books

mentioned in earlier chapters. # Chapter 2. What Is Photoshop? In this chapter, we'll get you up to speed on all the terms and concepts associated with Photoshop and image-editing techniques. You'll understand how Photoshop works, and how it's used to create and modify images. You'll also learn how to open and save your images,

work with layers and adjustment layers, and use Photoshop's various tools to draw directly on the computer. This chapter should get you familiar with the techniques and terminology that you will need to take advantage of Photoshop's vast array of features and functions. # Part I. Understanding What Photoshop Is

Photoshop is the most popular digital-imaging program in the world. So you want to get to know it as well as anyone can. This chapter presents the terminology needed to discuss Photoshop's capabilities and structure. It covers software history, explaining how Adobe's Photoshop came to be. Once you understand Photoshop's basic

concepts, you're ready to start making your images. In this chapter, you will learn about: \* How to navigate around Photoshop.

**Adobe Photoshop 2022 (Version 23.0) Download [Latest] 2022**

### Find out how to use Photoshop in one of our how-to guides. Presets in Photoshop Elements There are a number of pre-

sets you can apply to an image to change its appearance. These are great for quickly changing a photo to make it look different. Colour Space Colour Space is a pre-set that modifies the colours. It is great for creating a new colour scheme for an image. You can change the green/blue tonality and the greyscale values. You can also change the

## highlight and shadow ranges and the black/white point, and finally you can adjust the colour saturation and brightness. With a tweak of the settings you can create an image with a different colour and light scheme. Light and Dark The Light and Dark preset changes the tonal range of an image. You can adjust the black/white

point, greyscale value, highlight and shadow range and the colour saturation. This pre-set takes the image towards or away from a black-andwhite photo. You can easily add some black and white to an image by using this pre-set. You will need to add a black layer below the photo to get the effect. Remove Color The Remove Color pre-set

removes all colour from an image. You can remove all colour from the image except grayscale colours, which is fantastic for black and white conversions. Grayscale The Grayscale pre-set is designed for making a photo grayscale. The settings are the same as Colour Space but with a lower contrast, and the

greyscale values are more subtle. This pre-set is perfect for making black and white conversions. How to install Photoshop Elements 2019 for free The Photoshop Elements 2019 is a software application for editing digital pictures, drawings, logos, and other images. It is now available for Windows, macOS, and

Android operating systems. This is an Adobe Photoshop free download for the lifetime of the subscription. It is available with a free trial that lets you try out the app for 30 days. You can download the software in the app store, or download it online from the Adobe website. You can either use a Web browser to access the

downloads, or you can save them to your hard drive using the software. Before downloading the software, make sure you understand what the app 388ed7b0c7

Q: Returning a "Find Result" value I am fairly new to iOS development and I have an issue which should be simple to resolve, but I can not find a solution after a few hours of searching. I have an app which searches a database of training courses and returns a list of training courses

available to be booked into. The database is currently in a JSON file, and I have managed to get the json data into a swift

UITableViewController, which I can display in a table. The problem is that I can not figure out how to return a value of "0" if the database does not contain any results for that search term. My code

## looks like this: @IBOutlet var resultTable: UITableView! override func viewDidLoad() { super.viewDidLoad() dataTable = [["Cars"],["Pl anes"],["Fishing Boats"]] //Unzip the file into an NSData instance let fileManager = NSFileMana ger.defaultManager() let storeUrl = NSURL(string: "") do { //Check if the file exists if!fileManager.fileEx

istsAtPath("List.json") { //This is the training data we want to extract, if it exists we should be good  $dataTable = [['Cars''].['P]$ anes"],["Fishing Boats"]] } else { let jsonData = NSData(contentsOfURL: storeUrl) //JSON is a format for data transfer between two devices self.currentText =

**What's New in the?**

# According to Technori, a site-monitoring service provider that monitors

more than two million websites, the number of recorded logins for sites dropped to 34.4 million from the 37.6 million recorded on March 19. The drop follows attempts by investigators in the United States to identify the people behind the

hacking of the Sony Pictures server. The computer breach has triggered questions about the security of all the other companies and organizations that store confidential data online. Sony Chief Executive Kazuo Hirai warned in an early Friday morning press conference that the breach may have affected as many as one million

customers, affecting their credit card information. The CEO said Sony was still investigating the possible financial impact of the attack. The Web attacks involved the hacking of Sony's web server, intruding into its network and copying massive amounts of data. Security experts said the attack was the largest of its kind and potentially

more severe than the attack on Chinese websites that were at the center of an international dispute about cyber espionage. The Sony breach has led to speculation that one of the targets was the National Security Agency, and that the trojan virus that hackers used is a weapon designed specifically to attack the

agency. In an April 1 post on a Chinese microblog, Anonymous, the hacker group best known for the denial-of-service attacks targeting government Web sites during the Arab Spring, urged the U.S. government to stop spying on the Chinese people. "We will definitely continue to fight the U.S. government with respect to their excesses. We

urge other nations to start to do the same," the group said. "We are one, but our enemy is many. They are rich and we are poor. They have the best guns, and we have only rocks. Yet, we fight. Because we are one, our enemy is many. Thus, we fight because we are one, but our enemy is many." The group declined to offer a statement for this

## article, but many of its supporters on Twitter questioned whether Anonymous's denunciation of the NSA was more about winning attention than about continuing to fight the agency. Zhang Linsong, a professor at the University of Shanghai, said the apparent timing of the attack suggests it might be aimed at

diverting attention from a possible cyber intrusion. "This probably could be an attempt to send a message to the U.S. government that they should not respond to any international criticism by accusing China of being behind the hacking

**System Requirements For Adobe Photoshop 2022 (Version 23.0):**

## Minimum: OS: Windows 7/8/10 Processor: 1.2 GHz Dual-core or better Memory: 2 GB RAM Graphics: NVIDIA GeForce 8600 or better DirectX: Version 9.0c Network: Broadband Internet connection Hard Drive: 16 GB free space Recommended: OS: Windows 10 (64-bit only)

#### Processor: 2.2 GHz Quadcore or better Memory: 4 GB RAM Graphics:

[https://moniispace.com/upload/files/2022/07/gcxUcrRpNLytzbQ8EEVB\\_05\\_f0a070163dfca84457b913](https://moniispace.com/upload/files/2022/07/gcxUcrRpNLytzbQ8EEVB_05_f0a070163dfca84457b91336e1a7f3c2_file.pdf) [36e1a7f3c2\\_file.pdf](https://moniispace.com/upload/files/2022/07/gcxUcrRpNLytzbQ8EEVB_05_f0a070163dfca84457b91336e1a7f3c2_file.pdf) <https://toronto-dj.com/advert/photoshop-cc-2015-version-17-download/> [https://encontros2.com/upload/files/2022/07/13IXufk935jO2jjcjKHe\\_05\\_845c87c18158bee34d947daf](https://encontros2.com/upload/files/2022/07/13IXufk935jO2jjcjKHe_05_845c87c18158bee34d947daf92539d58_file.pdf) [92539d58\\_file.pdf](https://encontros2.com/upload/files/2022/07/13IXufk935jO2jjcjKHe_05_845c87c18158bee34d947daf92539d58_file.pdf) <https://bustedrudder.com/advert/photoshop-cc-2015-x64/> [https://yaapoo.com/upload/files/2022/07/hPnka5k7iYeXPto7sNpl\\_05\\_f0a070163dfca84457b91336e1a](https://yaapoo.com/upload/files/2022/07/hPnka5k7iYeXPto7sNpl_05_f0a070163dfca84457b91336e1a7f3c2_file.pdf) [7f3c2\\_file.pdf](https://yaapoo.com/upload/files/2022/07/hPnka5k7iYeXPto7sNpl_05_f0a070163dfca84457b91336e1a7f3c2_file.pdf) <https://hogeorgia.com/wp-content/uploads/2022/07/caleattr.pdf> https://netafits.com/wp-content/uploads/2022/07/Adobe\_Photoshop\_2021\_Version\_2201\_Serial\_Key [Keygen\\_For\\_LifeTime\\_2022.pdf](https://netafits.com/wp-content/uploads/2022/07/Adobe_Photoshop_2021_Version_2201_Serial_Key__Keygen_For_LifeTime_2022.pdf) <https://serippyshop.com/adobe-photoshop-2022-version-23-free-license-key-download-updated/> <http://www.camptalk.org/adobe-photoshop-2021-version-22-1-1-for-windows/> [https://sehatmudaalami65.com/adobe-photoshop-2021-serial-number-and-product-key-crack](https://sehatmudaalami65.com/adobe-photoshop-2021-serial-number-and-product-key-crack-registration-code-free-final-2022/)[registration-code-free-final-2022/](https://sehatmudaalami65.com/adobe-photoshop-2021-serial-number-and-product-key-crack-registration-code-free-final-2022/) <https://mbsr-kurse-koeln.com/2022/07/05/adobe-photoshop-2021-version-22-0-0-april-2022-2/> [https://cancuntourssale.com/wp](https://cancuntourssale.com/wp-content/uploads/2022/07/Adobe_Photoshop_2021_Version_2241_Keygen_Crack_Setup__.pdf)[content/uploads/2022/07/Adobe\\_Photoshop\\_2021\\_Version\\_2241\\_Keygen\\_Crack\\_Setup\\_\\_.pdf](https://cancuntourssale.com/wp-content/uploads/2022/07/Adobe_Photoshop_2021_Version_2241_Keygen_Crack_Setup__.pdf) <https://cuteteddybearpuppies.com/2022/07/photoshop-cc-2015-version-18-download/> https://cawexo.com/wp-content/uploads/2022/07/Photoshop\_2021\_Version\_2241\_serial\_number\_and [product\\_key\\_crack\\_\\_Download\\_For\\_Windows.pdf](https://cawexo.com/wp-content/uploads/2022/07/Photoshop_2021_Version_2241_serial_number_and_product_key_crack__Download_For_Windows.pdf) [http://freemall.jp/wp-content/uploads/2022/07/Adobe\\_Photoshop\\_CC\\_2019\\_Keygen\\_For\\_LifeTime\\_Fre](http://freemall.jp/wp-content/uploads/2022/07/Adobe_Photoshop_CC_2019_Keygen_For_LifeTime_Free_Download_3264bit_Final_2022.pdf) [e\\_Download\\_3264bit\\_Final\\_2022.pdf](http://freemall.jp/wp-content/uploads/2022/07/Adobe_Photoshop_CC_2019_Keygen_For_LifeTime_Free_Download_3264bit_Final_2022.pdf) [https://superyacht.me/advert/photoshop-2021-version-22-4-mem-patch-incl-product-key-free-mac](https://superyacht.me/advert/photoshop-2021-version-22-4-mem-patch-incl-product-key-free-mac-win/)[win/](https://superyacht.me/advert/photoshop-2021-version-22-4-mem-patch-incl-product-key-free-mac-win/) https://ubiz.chat/upload/files/2022/07/alDhinc5IQhmbu3Yqyr5\_05\_f0a070163dfca84457b91336e1a7f [3c2\\_file.pdf](https://ubiz.chat/upload/files/2022/07/aJDhjnc5JQhmbu3Yqyr5_05_f0a070163dfca84457b91336e1a7f3c2_file.pdf) <https://www.euspa.europa.eu/system/files/webform/cathmak90.pdf> <https://marketmyride.com/photoshop-2022-version-23-1-crack-with-serial-number-3264bit/> <https://alternantreprise.com/non-classifiee/photoshop-2022-incl-product-key-free-download/> <https://www.cameraitacina.com/en/system/files/webform/feedback/narcfax406.pdf> [https://medcoi.com/network/upload/files/2022/07/qFVHZfiTsYe9hDEcOjS3\\_05\\_f0a070163dfca84457b](https://medcoi.com/network/upload/files/2022/07/qFVHZfiTsYe9hDEcOjS3_05_f0a070163dfca84457b91336e1a7f3c2_file.pdf) [91336e1a7f3c2\\_file.pdf](https://medcoi.com/network/upload/files/2022/07/qFVHZfiTsYe9hDEcOjS3_05_f0a070163dfca84457b91336e1a7f3c2_file.pdf) <https://theblinkapp.com/adobe-photoshop-2022-mem-patch-free-download-for-pc-final-2022/> <https://kireeste.com/adobe-photoshop-2021-version-22-4-1-activation-code-free-download/> <https://4f26.com/adobe-photoshop-2021-version-22-3-crack-patch-keygen-full-version-win-mac/> <http://cefcredit.com/?p=26264> [https://thecryptobee.com/photoshop-2022-version-23-1-crack-free-download-for-windows](https://thecryptobee.com/photoshop-2022-version-23-1-crack-free-download-for-windows-updated-2022/)[updated-2022/](https://thecryptobee.com/photoshop-2022-version-23-1-crack-free-download-for-windows-updated-2022/)

<http://imeanclub.com/?p=76116>

[http://www.labonnecession.fr/wp-](http://www.labonnecession.fr/wp-content/uploads/2022/07/Photoshop_2021_Version_2243_Crack_Patch___Download_Latest.pdf)

[content/uploads/2022/07/Photoshop\\_2021\\_Version\\_2243\\_Crack\\_Patch\\_\\_\\_Download\\_Latest.pdf](http://www.labonnecession.fr/wp-content/uploads/2022/07/Photoshop_2021_Version_2243_Crack_Patch___Download_Latest.pdf) <https://www.cakeresume.com/portfolios/adobe-photoshop-2020-serial-number-and-product-key>